# Inverses Verfahren zur Identifikation piezoelektrischer Materialparameter unterstützt durch neuronale Netze

Kevin Koch<sup>1</sup>, Leander Claes<sup>1</sup>, Benjamin Jurgelucks<sup>2</sup>, Lars Meihost<sup>1</sup>, Bernd Henning<sup>1</sup>

 $1$ Universität Paderborn, Elektrische Messtechnik, 33098 Paderborn, Deutschland, E-Mail: claes@emt.uni-paderborn.de  $2$ Humboldt-Universität zu Berlin, Mathematische Optimierung, 10099 Berlin, Deutschland

# Einleitung

Für einen erfolgreichen, simulationsgestützten Entwicklungsprozess ist die genaue Kenntnis des Materialverhaltens notwendig. Neben der Wahl eines adäquaten Materialmodells müssen für eine qualitative Beschreibung auch die Materialparameter bekannt sein. Im Fall von piezoelektrischen Materialien, wie sie zum Beispiel in Ultraschallwandlern eingesetzt werden, gestaltet sich die Bestimmung der Materialparameter aufgrund ihrer großen Zahl besonders anspruchsvoll.

Das lineare Materialverhalten wird durch die piezoelektrischen Gleichungen, welches die mechanischen Größen (Spannung T und Dehnung S) mit den elektrischen Größen (Feldstärke E und dielektrische Verschiebung  $D$ ) verkoppeln, beschrieben:

$$
T = -\underline{e}^{\mathrm{t}}E + \underline{c}^{\mathrm{E}}S\tag{1a}
$$

$$
D = \underline{\varepsilon}^{\mathcal{D}} E + \underline{e} S \tag{1b}
$$

Ein piezoelektrisches Material kann somit über die Steifigkeit  $\underline{c}^{\text{E}}$ , die piezoelektrische Kopplung  $\underline{e}$  und die Permittivität  $\underline{\varepsilon}^{\mathrm{D}}$  beschrieben werden. Unter der Verwendung der Voigtschen Notation ergeben sich für ein transversalisotropes Material folgende Materialmatrizen:

$$
\mathbf{c}^{\mathbf{E}} = \begin{bmatrix} c_{11}^{\mathbf{E}} & c_{12}^{\mathbf{E}} & c_{13}^{\mathbf{E}} & 0 & 0 & 0 \\ c_{12}^{\mathbf{E}} & c_{11}^{\mathbf{E}} & c_{13}^{\mathbf{E}} & 0 & 0 & 0 \\ c_{13}^{\mathbf{E}} & c_{13}^{\mathbf{E}} & c_{33}^{\mathbf{E}} & 0 & 0 & 0 \\ 0 & 0 & 0 & c_{44}^{\mathbf{E}} & 0 & 0 \\ 0 & 0 & 0 & 0 & c_{44}^{\mathbf{E}} & 0 \\ 0 & 0 & 0 & 0 & 0 & \frac{c_{11}^{\mathbf{E}} - c_{12}^{\mathbf{E}}}{2} \end{bmatrix}
$$
(2)

$$
\underline{\mathbf{e}} = \begin{bmatrix} 0 & 0 & 0 & 0 & e_{15} & 0 \\ 0 & 0 & 0 & e_{15} & 0 & 0 \\ e_{31} & e_{31} & e_{33} & 0 & 0 & 0 \end{bmatrix}
$$
 (3)

$$
\underline{\boldsymbol{\varepsilon}}^{\mathbf{S}} = \begin{bmatrix} \varepsilon_{11}^{\mathbf{S}} & 0 & 0\\ 0 & \varepsilon_{11}^{\mathbf{S}} & 0\\ 0 & 0 & \varepsilon_{33}^{\mathbf{S}} \end{bmatrix} \tag{4}
$$

 $F\ddot{\mathrm{u}}$ eine realitätsnahe Simulation muss außerdem die Dämpfung im Material berücksichtigt werden. Die Parameter des hier verwendeten Rayleigh-Dämpfungsmodells (massen- und steifigkeitsproportionale Dämpfung  $\alpha_M$ und  $\alpha_K$ ) müssen ebenfalls ermittelt werden. Insgesamt ergibt sich der Parametervektor p zu:

$$
\boldsymbol{p} = [c_{11}^{\mathrm{E}}, c_{12}^{\mathrm{E}}, c_{13}^{\mathrm{E}}, c_{33}^{\mathrm{E}}, c_{44}^{\mathrm{E}}, e_{15}, e_{31}, e_{33}, \varepsilon_{11}^{\mathrm{S}}, \varepsilon_{33}^{\mathrm{S}}, \alpha_{\mathrm{M}}, \alpha_{\mathrm{K}}] \tag{5}
$$

Die etablierte Methode zur Bestimmung des Parametervektors ist im IEEE Standard on Piezoelectricity [\[1\]](#page-3-0) beschrieben. Gemäß diesem Standard werden die piezoelektrischen Materialparameter anhand mehrerer Probekörper mit unterschiedlichen Geometrien bestimmt. Da die Herstellungsbedingungen der einzelnen Probekörper prinzipbedingt unterschiedlich sind, führt diese Methode zu inkonsistenten Materialparametersätzen.

Vorangegangene Untersuchungen zeigen, dass ein vollständiger Satz piezoelektrischer Materialparameter anhand einer einzelnen Probe bestimmt werden kann [\[2\]](#page-3-1). Die Grundlage hierfür bildet ein inverses Messverfahren auf Basis der frequenzabhängigen, elektrischen Impedanz. Das Ziel des inversen Verfahrens besteht darin, die gemessene Impedanz einer Probe mit einer simulativ bestimmten Impedanz möglichst in Ubereinstimmung zu bringen. Diese simulierte Impedanz ¨ wird durch ein sogenanntes Vorwärtsmodell generiert, das auf der Finite-Element (FE) Methode basiert. Das Vorwärtsmodell wird hinsichtlich  $p$  optimiert, um eine Kostenfunktion J zu minimieren.

Vorangegangene Arbeiten zeigen, dass die Bestimmung aller piezoelektrischen Materialparameter im inversen Verfahren nur dann mit geringer Unsicherheit möglich ist, wenn die simulativ bestimmte Impedanz Z sim ausreichend sensitiv gegenüber allen Materialparametern ist [\[3\]](#page-3-2). Für eine scheibenförmige Piezokeramik mit vollflächigen Elektroden ist dies nicht der Fall. Eine Option zur Sensitivitätssteigerung besteht in der Strukturierung der Elektroden. Auf Grundlage von Form- und Topolo-gieoptimierungsverfahren [\[4,](#page-3-3) [2\]](#page-3-1) kann die Sensitivität der elektrischen Impedanz auf alle Materialparameter optimiert werden. Da nur die Elektroden der Probe modifiziert werden müssen, erlaubt das Verfahren eine Bestimmung der Materialparameter an einer anwendungsnahen Probengeometrie.

Aufgrund des hochdimensionalen Parameterraums und der Rechenkomplexität des Vorwärtsmodells werden lokale Optimierungsalgorithmen verwendet. Diese erfordern jedoch Schätzungen der Startwerte für die Materialparameter. Eine gängige Methode zur Schätzung solcher Startwerte ist die Verwendung analytischer Näherungsausdrücke [\[3\]](#page-3-2). Für die Impedanz von Piezokeramiken mit optimierter Elektrodentopologie [\[2\]](#page-3-1) existieren nach aktuellem Stand des Wissens keine analytischen Näherungen. Es kann lediglich eine Approximation aus einer Probe desselben Materials mit vollflächigen Elektroden gemacht werden. In dieser Arbeit wird da-

<span id="page-1-0"></span>Tabelle 1: Wertebereiche für die Materialparameter zur synthetischen Generierung von Trainingsdatensätzen.

| Parameter $c_{11}^{\text{E}}$ $c_{12}^{\text{E}}$ $c_{13}^{\text{E}}$<br>b                                                             | 150 | 110 | $\begin{array}{cccccc} \text{ameter} \ c_{11}^{\text{E}} & c_{12}^{\text{E}} & c_{13}^{\text{E}} & c_{33}^{\text{E}} & c_{44}^{\text{E}} & \varepsilon_{11}^{\text{S}} \ a & 115 & 70 & 65 & 95 & 18 & 5 \end{array}$<br>95 | 125 25                                   | -18 | $\varepsilon_{33}^{\rm S}$<br>$6^{\degree}$<br>12 |
|----------------------------------------------------------------------------------------------------|-----|-----|----------------------------------------------------------------------------------------------------|------------------------------------------|-----|---------------------------------------------------|
| Einheit GPa GPa GPa GPa GPa n $F m^{-1}$ n $F m^{-1}$                                                                                  |     |     |                                                                                                    |                                          |     |                                                   |
| Parameter $e_{15}$ $e_{31}$<br>$\boldsymbol{a}$<br>b<br>Einheit $\mathrm{C m^{-2}~C m^{-2}~C m^{-2}~ms^{-1}}$ ns $\mathrm{kg\,m^{-3}}$ |     |     | $e_{33}$<br>7 1 13 20 0.1 7600<br>19 7,5 23 1500 0,65 7850                                                                                                    | $\alpha_{\rm M}$ $\alpha_{\rm K}$ $\rho$ |     |                                                   |

her ein datengetriebenes, inverses Vorwärtsmodell entwickelt, welches die Schätzung von Materialparametern direkt aus frequenzabhängigen Impedanzen ermöglichen soll.

### Generierung von Trainingsdatensätzen

Für das Training des neuronalen Netzes werden synthetische Trainingsdatensätze generiert. Die Verwendung von synthetischen Trainingsdaten wird mit der grundlegenden Annahme des inversen Messverfahrens gerechtfertigt, dass das Modell in der Lage ist reale Messungen abzubilden. Es werden Materialparametersätze aus vorgegebenen Intervallen  $[a, b]$ , basierend auf Literaturwerten für verschiedene piezoelektrische Keramiken, zufällig gezo-gen [\(Tabelle 1\)](#page-1-0). Die Werte für Steifigkeit, Permittivität, piezoelektrische Kopplung und Dichte werden dabei aus Gleichverteilungen entnommen. Um den großen Bereich der Dämpfungsparameter adäquat abzudecken, werden für  $\alpha_M$  und  $\alpha_K$  logarithmisch verteilte Werte verwendet. Mit Hilfe des Vorwärtsmodells des inversen Verfahrens werden für die Materialparametersätze die frequenzabhängigen, komplexen Impedanzen einer Piezokeramik bestimmt. Dabei wird als virtuelle Probe eine piezoelektrische Scheibe mit einer Dicke von 1 mm und einem Radius von 5 mm verwendet, deren Elektroden entsprechend der von Claes et al. [\[2\]](#page-3-1) ermittelten Topologie strukturiert sind. Die Generierung der Trainingsdaten ist effizient möglich, da das Vorwärtsmodell für den Einsatz im inversen Verfahren konzipiert und damit auf eine geringe Laufzeit hin optimiert ist. Es werden so 650.000 komplexe Impedanzen mit jeweils 1500 Abtastwerten generiert, die mit den zugehörigen Materialparametern in einem Datensatz abgespeichert werden.

## Netzarchitektur und Training

Für die Netzarchitektur wird ein Faltungsnetz (Convolutional Neural Network) mit eindimensionalen Filtern verwendet. Die Topologie ist anhand der Dimension der Daten am Ausgang jeder Schicht in [1](#page-1-1) dargestellt. Die Eingangsgrößen setzen sich aus der frequenzabhängigen Impedanz (logarithmischer Betrag  $log |Z^{sim}|$  und Phase  $\arg Z^{\text{sim}}$ ) und der Dichte des Materials  $\rho$  zusammen. Da sich die Dichte direkt an der Probe bestimmen lässt, wird sie im vorgestellten Verfahren nicht geschätzt, sondern als Eingangsgröße für das Faltungsnetz verwendet.

Die ersten beiden Schichten des Netzes sind Faltungsschichten (CONV), jeweils gefolgt von einer Max-Pooling-Schicht (POOL). Pooling-Schichten werden eingesetzt, um den Querschnitt des Netzes zu reduzieren und zielen in der Regel darauf ab, eine Translationsinvarianz

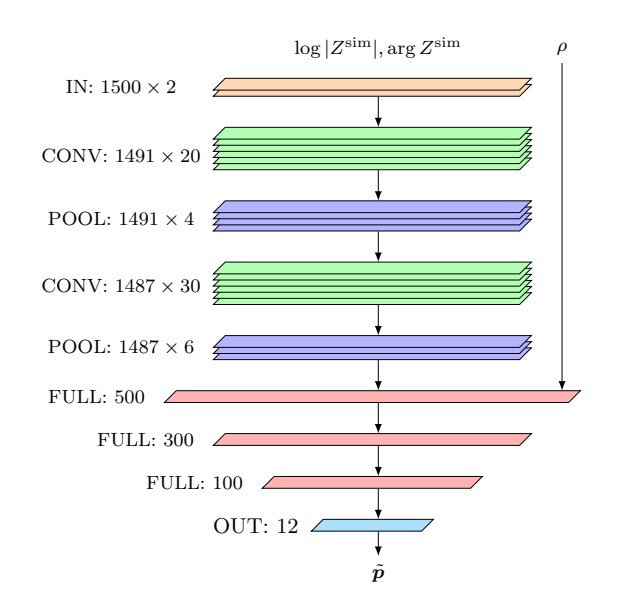

<span id="page-1-1"></span>Abbildung 1: Topologie des zur Ermittlung der Materialparameter von piezoelektrischen Keramiken entworfenen Faltungsnetzes.

der bestimmten Parameter gegenüber den Eingangsdaten zu schaffen [\[5\]](#page-3-4). Wichtige Merkmale zur Schätzung von Materialparametern sind jedoch die genauen Stellen im Impedanzverlauf, an denen Resonanzen oder Antiresonanzen auftreten. Informationen über diese Merkmale gehen bei herkömmlichen Pooling-Schichten teilweise verloren. Deshalb wird das Pooling nicht wie ublich entlang ¨ der Dimension der Eingangsdaten durchgeführt, sondern über die Dimension der Faltungskerne der vorherigen Schicht. Die Auflösung in Faltungsrichtung bleibt erhalten und es besteht keine Translationsinvarianz mehr.

Anschließend folgen drei vollverknüpfte Schichten (FULL) mit 500, 300 und 100 Neuronen. Zur ersten vollverknüpften Schicht wird zusätzlich noch die Dichte  $\rho$  miteingebracht. Da es sich bei der Schätzung von Materialparametern um ein Regressionsproblem handelt und kontinuierliche Zusammenhänge zwischen den Eingangs- und Ausgangswerten erwartet werden, werden als Aktivierungsfunktionen mindestens einmal differenzierbare Funktionen gewählt. Für alle versteckten Schichten wird der Tangens hyperbolicus eingesetzt und in der Ausgangsschicht (OUT) wird eine ELU-Aktivierungsfunktion (Exponential Linear Unit) verwendet.

Das Training erfolgt mit der mittleren, absoluten, prozentualen Abweichung (Mean Absolute Percentage Error, MAPE) als Kostenfunktion. Eine relative Kostenfunktion wird genutzt, um den großen Wertebereich der Dämpfungsparameter zu berücksichtigen. Während des Trainings wird auf den Betrag und die Phase des Impedanzverlaufs zusätzlich weißes Rauschen aufaddiert, um sicherzustellen, dass kleine Artefakte in realen Messungen weniger Einfluss auf die Schätzungen der Materialparameter haben. Als Optimierungsalgorithmus wird ADAM [\[6\]](#page-3-5) (Learning rate: 0.001, Weight decay: 0.01, Batch size: 256) gewählt.  $70\%$  des Datensatzes dienen

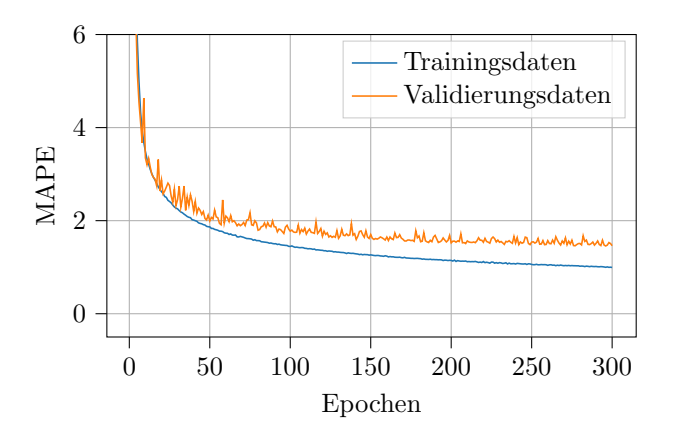

<span id="page-2-0"></span>Abbildung 2: Verlauf der Kostenfunktion für Trainings- und Validierungsdaten während des Trainings.

als Trainingsdaten und 30 % werden zur Validierung eingesetzt. Der Verlauf des Trainings ist in [Abbildung 2](#page-2-0) dargestellt. Der Trainingsprozess wird nach 300 Epochen beendet, da sich keine weitere Verbesserung bei der Auswertung des Validierungsdatensatzes einstellt.

Die mithilfe des trainierten Netzes ermittelten Materialparameter können sowohl qualitativ als auch quantitativ validiert werden, indem das Vorwärtsmodell mit den geschätzten Parametern evaluiert wird. Für eine gegebene komplexe Impedanz muss das Vorwärtsmodell mit den durch das Netz bestimmten Parametern eine im Idealfall identische Impedanz liefern. [Abbildung 3](#page-2-1) zeigt anhand zufällig gewählter Materialparameter eine gute Ubereinstimmung zwischen der Impedanz der Simulation ¨ und der Impedanz auf Basis der geschätzten Parameter.

#### Ergebnisse

Weiterhin wird analysiert, ob mithilfe des trainierten Faltungsnetzes Materialparameter anhand einer gemessenen Impedanz geschätzt werden können. Als Probe wird eine weiche Piezokeramik (PIC255, PI Ceramic) aus Blei-Zirkonat-Titanat verwendet. Prinzipbedingt muss die Elektrodentopologie der in den Trainingsdaten Verwendeten [\[2\]](#page-3-1) entsprechen. [Abbildung 4](#page-2-2) zeigt sowohl die Messdaten als auch die auf Basis der Schätzung des Faltungsnetz ermittelte virtuelle Impedanz. Insbesondere im Bereich von 0,8 MHz bis 1,4 MHz zeigen die Resonanzstellen eine gute Übereinstimmung. Vergleichend wird ein Simulationsergebnis für die Impedanz mit den auf Basis analytischer Näherungen [\[3\]](#page-3-2) bestimmten Materialparametern ebenfalls dargestellt. Hier sind insbesondere im Bereich um 1,0 MHz größere Abweichungen erkennbar.

Abschließend wird untersucht, ob die mithilfe des Faltungsnetzes ermittelten Startwerte die Effizienz des inversen Verfahrens zur Bestimmung der piezoelektrischen Materialparameter [\[3,](#page-3-2) [2\]](#page-3-1) steigern können. Als Kostenfunktion wird hier die quadratische Abweichung des logarithmischen Betrags der simulierten und gemessenen Impedanz verwendet:

$$
J = (\log_{10} |Z^{\text{mes}}| - \log_{10} |Z^{\text{sim}}|)^2 \tag{6}
$$

Zur Optimierung wird das Trust-Region-Verfahren eingesetzt. Der Gradient wird über den Differenzenquo-

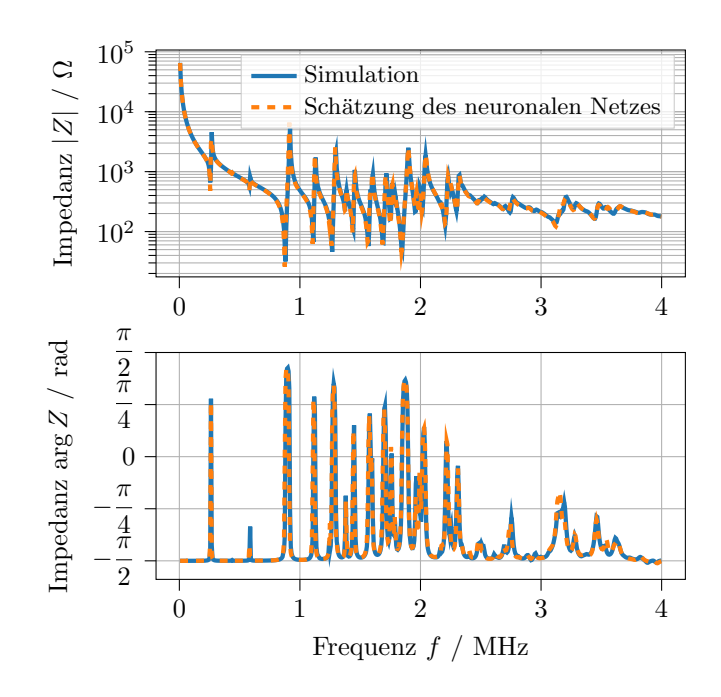

<span id="page-2-1"></span>Abbildung 3: Vergleich von Betrag und Phase einer simulativ bestimmten Impedanz mit der Impedanz basierend auf geschätzten Materialparametern des invertierten Vorwärtsmodells.

tienten geschätzt, sodass für jeden Materialparameter, der optimiert wird, in einem Optimierungsschritt das Vorw¨artsmodell ein weiteres Mal ausgewertet werden muss. Für die analytisch geschätzten Startwerte wird nach Feldmann [\[3,](#page-3-2) [2\]](#page-3-1) ein Block-Coordinate-Descent Verfahren basierend auf den Sensitivitäten der Impedanz im Frequenzbereich verwendet, bei dem jeweils nur Untermengen der Materialparameter abschnittweise angepasst werden. Erst im finalen Optimierungsabschnitt werden alle Parameter gleichzeitig variiert. Numerische Experimente zeigen, dass bei Verwendung der mit dem Faltungsnetzes ermittelten Startwerte auf das Block-Coordinate-Descent Verfahren verzichtet werden kann und direkt alle 12 Parameter gleichzeitig variiert werden können.

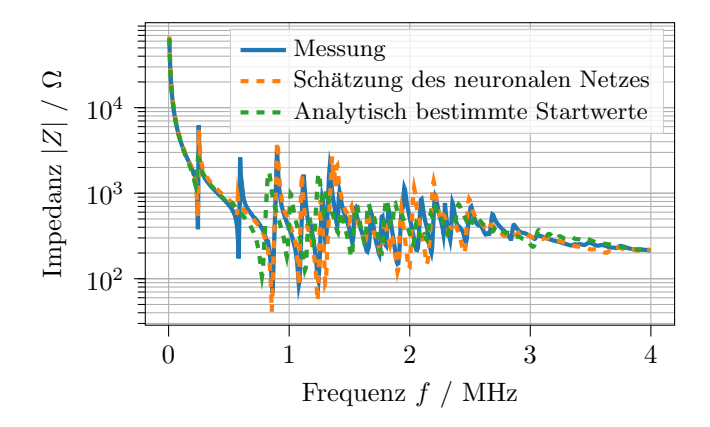

<span id="page-2-2"></span>Abbildung 4: Messergebnis für die frequenzabhängige Impedanz einer scheibenförmigen Piezokeramik mit strukturierten Elektroden sowie Simulation unter Verwendung der mit Faltungsnetz geschätzten und analytisch bestimmten Startwerte.

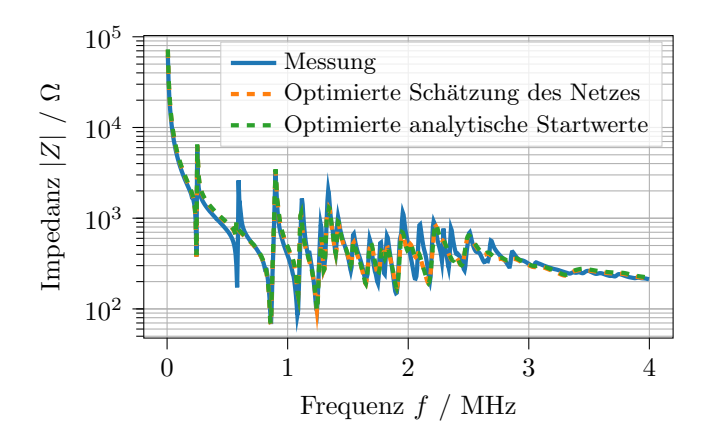

<span id="page-3-6"></span>Abbildung 5: Messergebnis für die frequenzabhängige Impedanz einer scheibenförmigen Piezokeramik mit strukturierten Elektroden sowie Simulation unter Verwendung der identifizierten Materialparameter nach der Optimierung von mit Faltungsnetz geschätzten und analytisch bestimmten Startwerten.

Tabelle 2: Gegenüberstellung von Kennwerten beider Optimierungsverfahren.

<span id="page-3-7"></span>

|                                | Analytische<br>Startwerte | Startwerte<br>Faltungsnetz |
|--------------------------------|---------------------------|----------------------------|
| Kosten in den<br>Startwerten   | 42,07                     | 20,64                      |
| Kosten nach der<br>Optimierung | 6.25                      | 6,28                       |
| Evaluationen                   | 692                       | 132                        |

Wie [Abbildung 5](#page-3-6) zeigt, sind die Ergebnisse beider Optimierungsverfahren nahezu identisch. Zusammen mit dem Umstand, dass auch der Wert der Kostenfunktion (siehe [Tabelle 2\)](#page-3-7) ähnlich ist, liegt der Schluss nahe, dass beide Optimierungsverfahren zum selben lokalen Minimum im 12-dimensionalen Parameterraum konvergieren. Die Werte für den bestimmten Materialparametersatz sind in [Tabelle 3](#page-3-8) aufgelistet. Da bei Verwendung der mithilfe des Faltungsnetzes bestimmten Startwerte auf das Block-Coordinate-Descent Verfahren verzichtet werden kann, kann die Anzahl der nötigen Evaluationen der Kostenfunktion, und damit die notwendige Rechenzeit, signifikant reduziert werden. Im hier gezeigten Beispiel entfallen so etwa 80 % der Evaluationen.

Tabelle 3: Identifizierte Materialparameter für PIC255 (Dichte  $\rho = 7800 \,\mathrm{kg \, m^{-3}}$ ).

<span id="page-3-8"></span>

| Parameter $c_{11}^{\text{E}}$<br>Wert 138<br>Einheit GPa                                                                                      | $c_{12}^{\rm E}$<br>95<br>GPa | $c_{13}^{\rm E}$<br>86 -<br>GPa | $c_{33}^{\rm E}$<br>120<br>GPa                | $c_{44}^{\rm E}$<br>21 7.0 | $\varepsilon_{11}^{\text{S}}$<br>GPa $nFm^{-1}$ |
|----------------------------------------------------------------------------------------------------|-------------------------------|---------------------------------|-----------------------------------------------|----------------------------|-------------------------------------------------|
| Parameter $\varepsilon_{33}^{\rm S}$<br>Wert 6.8<br>Einheit $nFm^{-1}$ Cm <sup>-2</sup> Cm <sup>-2</sup> Cm <sup>-2</sup> ms <sup>-1</sup> ns | $e_{15}$                      | $e_{31}$                        | $e_{33}$<br>$10.2$ $-4.3$ $15.8$ $15.6$ $1.7$ | $\alpha_{\rm M}$           | $\alpha_{\rm K}$                                |

# Zusammenfassung und Ausblick

Auf Basis eines neuronalen Netzes wird ein invertiertes Vorwärtsmodell zur Startwertschätzung bei einem inversen Messverfahren vorgestellt. Als Netzarchitektur wird ein Faltungsnetz mit angepassten Pooling-Schichten verwendet. Im Vergleich mit dem bisher verwendeten Ansatz zur Schätzung von Startwerten auf Basis analytischer

Näherungen, liefert das neuronale Netz Startwerte die, ausgehend von der Auswertung der Kostenfunktion des inversen Verfahrens, deutlich näher am gesuchten lokalen Minimum der Kostenfunktion liegen. Die besseren Startwerte erlauben es in diesem Fall, ein weniger komplexes Optimierungsschema zu verwenden und damit auch die Anzahl der Auswertungen des Vorwärtsmodells zu reduzieren.

In weiteren Arbeiten soll das Verfahren an anderen Proben und Geometrien evaluiert werden. In diesem Zusammenhang soll ein weiteres neuronales Netz mit einem bereits vorhandenen Datensatz trainiert werden, bei dem die Probengeometrie hinsichtlich Dicke und Radius zusätzlich randomisiert wird. Weiterhin soll untersucht werden, inwieweit eine Messunsicherheit über den Gradienten der Eingangsschicht auf Basis der gemessenen Impedanzverl¨aufe angegeben werden kann. Langfristig soll das Verfahren der Startwertschätzung allgemein für inverse Probleme formuliert werden.

#### Danksagung

Die Autoren bedanken sich bei der Deutsche Forschungsgemeinschaft (DFG) für die Förderung des Projekts 444955436 (Messtechnische Charakterisierung des thermopiezoelektrischen Materialverhaltens) der Forschungsgruppe 5208 (NEPTUN).

#### Literatur

- <span id="page-3-0"></span> $\vert 1 \vert$ IEEE Standard on Piezoelectricity". In: AN-SI/IEEE Std 176-1987 (1988), S. 1-. DOI: [10.1109/](https://doi.org/10.1109/IEEESTD.1988.79638) [IEEESTD.1988.79638](https://doi.org/10.1109/IEEESTD.1988.79638).
- <span id="page-3-1"></span>[2] L. Claes, N. Feldmann u. a. "Inverse procedure for<br>measuring procedure in a contribution of the second procedure in a second procedure. measuring piezoelectric material parameters using a single multi-electrode sample". In: Journal of Sensors and Sensor Systems 12.1 (2023), S. 163–173. DOI: [10.5194/jsss-12-163-2023](https://doi.org/10.5194/jsss-12-163-2023).
- <span id="page-3-2"></span>[3] N. Feldmann. Ein modellbasiertes Messverfahren zur Charakterisierung von Piezokeramiken unter Verwendung eines einzelnen scheibenförmigen Probekörpers. Universität Paderborn, 2021. DOI: 10. [17619/UNIPB/1-1264](https://doi.org/10.17619/UNIPB/1-1264).
- <span id="page-3-3"></span>[4] B. Jurgelucks, L. Claes, A. Walther und B. Henning. " Optimization of triple-ring electrodes on piezoceramic transducers using algorithmic differentiation". In: Optimization Methods and Software 33.4-6 (März) 2018), S. 868–888. doi: [10.1080/10556788.2018.](https://doi.org/10.1080/10556788.2018.1435652) [1435652](https://doi.org/10.1080/10556788.2018.1435652).
- <span id="page-3-4"></span>[5] J. Gu, Z. Wang u. a. " Recent advances in convolutional neural networks". In: Pattern Recognition 77 (2018), S. 354–377. issn: 0031-3203. doi: [10.1016/](https://doi.org/10.1016/j.patcog.2017.10.013) [j.patcog.2017.10.013](https://doi.org/10.1016/j.patcog.2017.10.013).
- <span id="page-3-5"></span>[6] D. P. Kingma und J. Ba. Adam: A Method for Stochastic Optimization. 2017. arXiv: [1412 . 6980](https://arxiv.org/abs/1412.6980) [\[cs.LG\]](https://arxiv.org/abs/1412.6980).